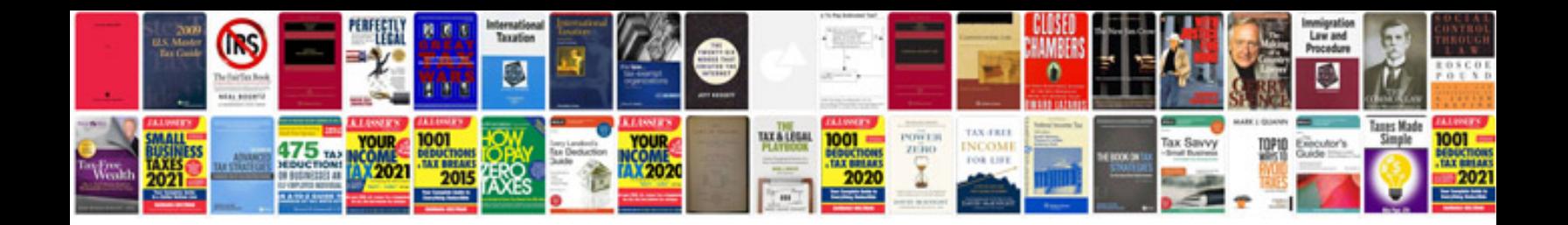

**Charger srt8 2012**

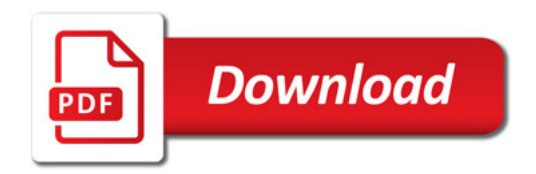

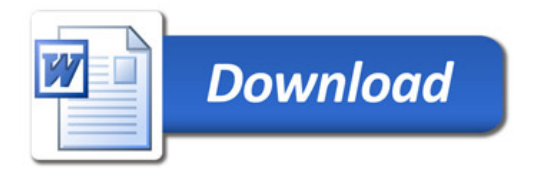